## **DAY 1**

Intelligent Audio Systems: A review of the foundations and applications of semantic audio analysis and music information retrieval

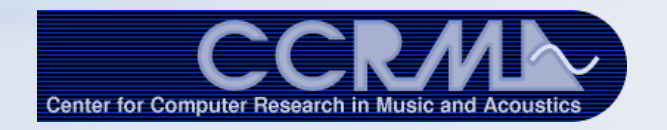

*Jay LeBoeuf Imagine Research jay{at}imagine-research.com*

> *Rebecca Fiebrink Princeton University fiebrink{at}princeton.edu*

> > *July 2011*

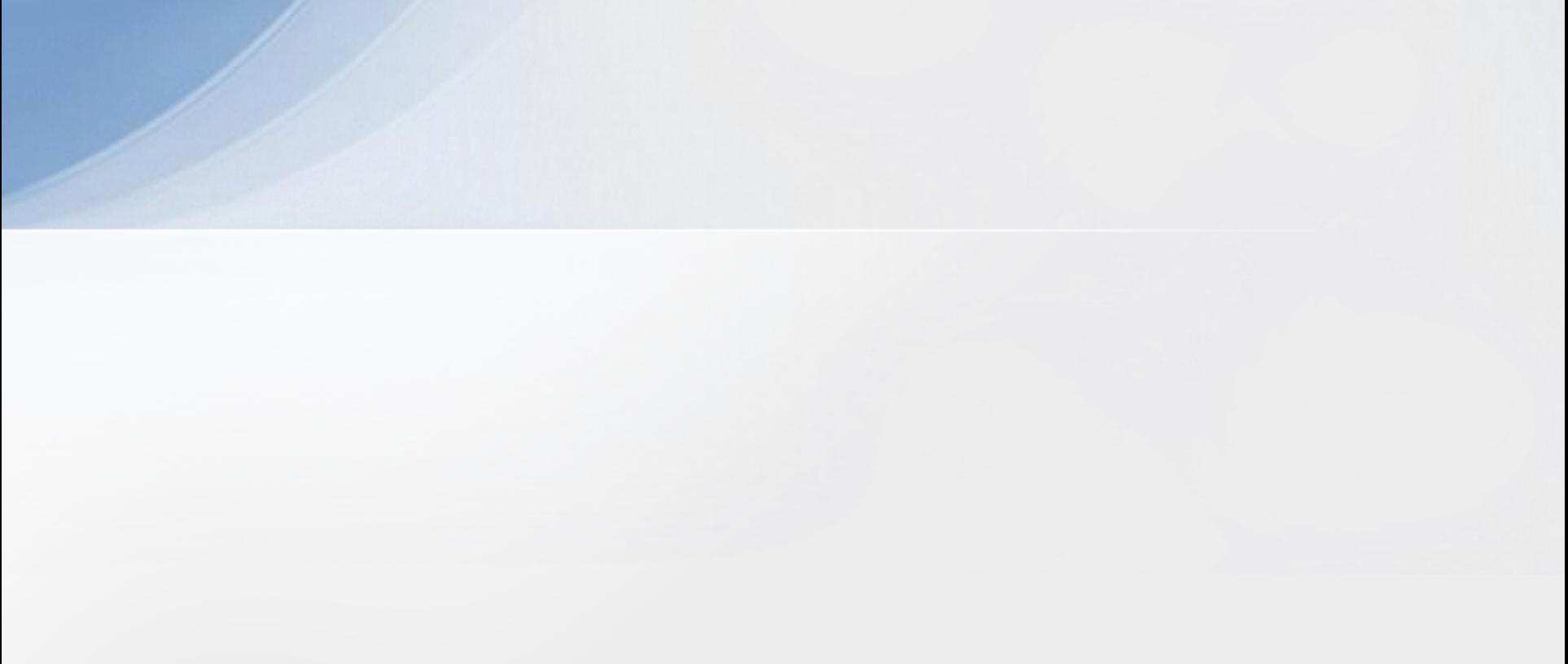

### Administration

- [https://ccrma.stanford.edu/wiki/MIR\\_workshop\\_2011](https://ccrma.stanford.edu/wiki/MIR_workshop_2011)
- Daily schedule
- Introductions
	- Our background
	- A little about yourself
	- E.g., your area of interest, background with DSP, coding/ programming languages, and any specific items of interest that you'd like to see covered.

## Example Seed…

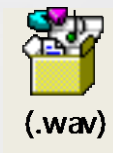

## Why MIR?

- **Content-based querying and retrieval, indexing (tagging,** similarity)
- **Fingerprinting and digital rights management**
- **nusic recommendation and playlist generation**
- **music transcription and annotation**
- **Score following and audio alignment**
- $\star$  automatic classification
- **A** rhythm, beat, tempo, and form
	- **harmony, chords, and tonality**
	- $\blacksquare$  timbre, instrumentation
	- **genre, style, and mood analysis**
	- emotion and aesthetics
	- **n** music summarization

## Commercial Applications

**Pitch and rhythm tracking / analysis** 

- Algorithms in Guitar Hero / Rock Band

[-](http://www.bmat.com/skore) [BMAT's Score](http://www.bmat.com/skore)

**[D](http://www.bmat.com/skore)AW products that include beat/tempo/key/note analysis**

- Ableton Live, Melodyne, Mixed In Key **I[n](http://www.khu.sh/)novative software for music creation** 

[-](http://www.khu.sh/) [Khush,](http://www.khu.sh/) [UJAM](http://www.ujam.com/), [Songsmith](http://research.microsoft.com/en-us/um/redmond/projects/songsmith/), [VoiceBand](http://www.wavemachinelabs.com/voiceband/)

**Audio search and QBH** [\(SoundHound](http://www.soundhound.com/))

**Music players with recommendation** 

**-** Apple Genius, Google Instant Mix

**[M](http://www.gracenote.com/business_solutions/discover/)usic recommendation and metadata API** 

[-](http://www.gracenote.com/business_solutions/discover/) [Gracenote,](http://www.gracenote.com/business_solutions/discover/) [Echo Nest,](http://the.echonest.com/) [Rovi,](http://www.rovi.com/) [BMAT,](http://www.bmat.com/ella) [Bach Technology,](http://www.bachtechnology.com/) [Moodagent](http://www.moodagent.com/) **[B](http://audiblemagic.com/index.asp)roadcast monitoring** 

[-](http://audiblemagic.com/index.asp) [Audible Magic](http://audiblemagic.com/index.asp), [Clustermedia](http://www.clustermedialabs.com/index.html) Labs

**Licensable research / software** 

[Imagine Research](http://www.imagine-research.com/), [Fraunhofer](http://www.idmt.fraunhofer.de/index_eng.html) IDMT, …

**Assisted Music Transcrip[t](http://www.nch.com.au/twelvekeys/index.html)ion**

- [Transcribe!](http://www.seventhstring.com/xscribe/overview.html), [TwelveKeys](http://www.nch.com.au/twelvekeys/index.html) [Music Transcription Assistant](http://www.nch.com.au/twelvekeys/index.html)

**Audio fingerprinting** 

-SoundHound, Shazam, EchoNest, Gracenote, Civolution, Digimarc

#### Demos

- Assisted Transcription
	- [drum transcription demo](C:/Users/Jay/Documents/Presentations/CCRMA MIR 2010/demo audio)
	- Zenph [before](../../../Downloads/Sound_Innovations_Rachmaninoff_Liebesleid_1921.mp3) [after](../../../Downloads/Sound_Innovations_Zenph_Liebesleid_2009.mp3)

## This week… **Day 1**

**Day 2**

**Day 3**

**Day 4**

**Day 5**

MIR Overview Basic Features ; k-NN Information Retrieval Basics Basic transcription and RT processing

Time domain features Frequecy domain features Beat / Onset / Rhythm

Segmentation Classification (SVM) Detection in Mixtures

Features: Pitch, Chroma Performance Alignment Cover Song ID / Music Collections

Auto-Tagging Recommendation Playlisting

# **A BRIEF HISTORY OF MIR**

#### History: Pre-ISMIR

- Don Byrd @ UMass Amherst + Tim Crawford @ King's College London receive funding for OMRAS (Online Music Recognition and Searching)
	- Sp. 1999: Requested by NSF program director to organize MIR workshop
- J. Stephen Downie + David Huron + Craig Nevill Manning host MIR workshop @ ACM DL / SIGIR 99
- Crawford + Carola Boehm organize MIR workshop at Digital Resources for the Humanities – Sept. '99

### ISMIR and MIREX

- 2000: UMass hosts first ISMIR (International Symposium on Music Information Retrieval) – Michael Fingerhut (IRCAM) creates music-ir mailing list
- ISMIR run as yearly conference – 2001: "Symposium" -> "Conference"
- ISMIR incorporated as a Society in 2008
- MIREX benchmarking contest begun 2005

# **BASIC SYSTEM OVERVIEW**

# Basic system overview

#### Segmentation

(Frames, Onsets, Beats, Bars, Chord Changes, etc)

# Basic system overview

#### **Segmentation**

(Frames, Onsets, Beats, Bars, Chord Changes, etc)

Feature Extraction (Time-based, spectral energy, MFCC, etc)

# Basic system overview

#### Segmentation

(Frames, Onsets, Beats, Bars, Chord Changes, etc)

**Feature Extraction** 

(Time-based, spectral energy, MFCC, etc)

Analysis / Decision Making

(Classification, Clustering, etc)

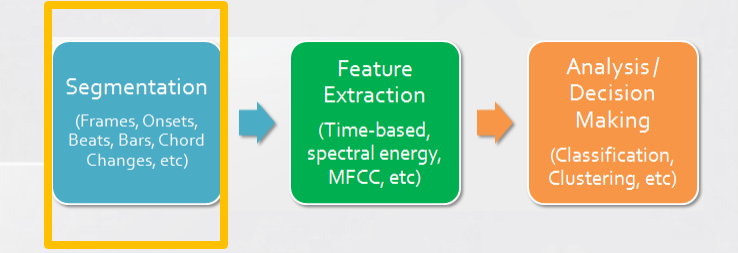

# **TIMING AND SEGMENTATION**

## Timing and Segmentation

- Slicing up by fixed time slices…
	- 1 second, 80 ms, 100 ms, 20-40ms, etc.
- "Frames"
	- Different problems call for different frame lengths

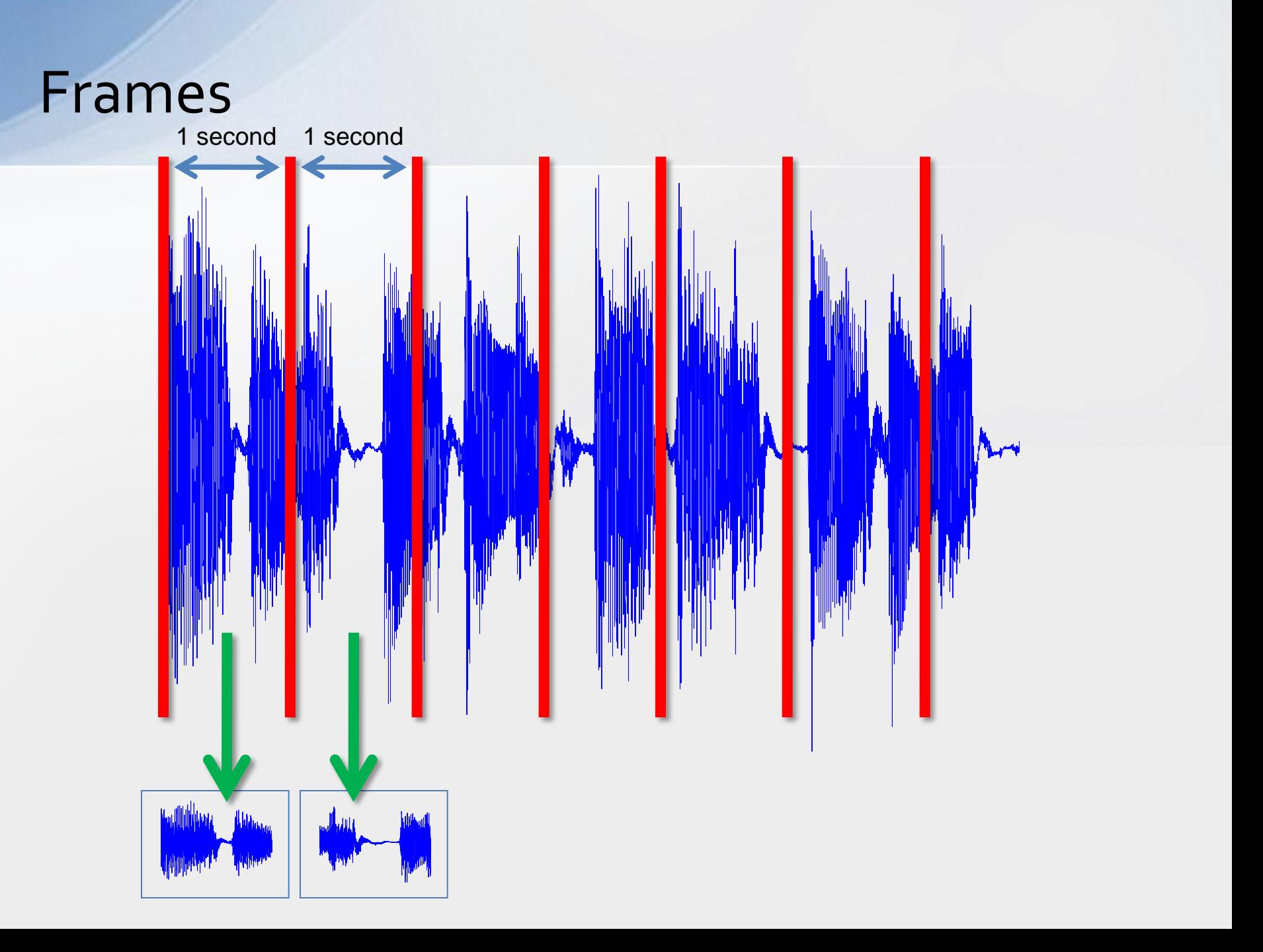

## Timing and Segmentation

- Slicing up by fixed time slices…
	- 1 second, 80 ms, 100 ms, 20-40ms, etc.
- "Frames"
	- Different problems call for different frame lengths
- Onset detection
- Beat detection
	- Beat
	- Measure / Bar / Harmonic changes
- Segments
	- Musically relevant boundaries
	- Separate by some perceptual cue

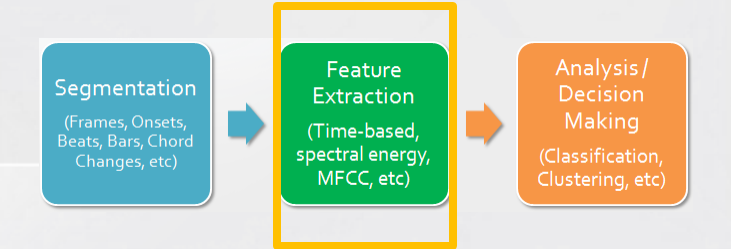

# **FEATURE EXTRACTION**

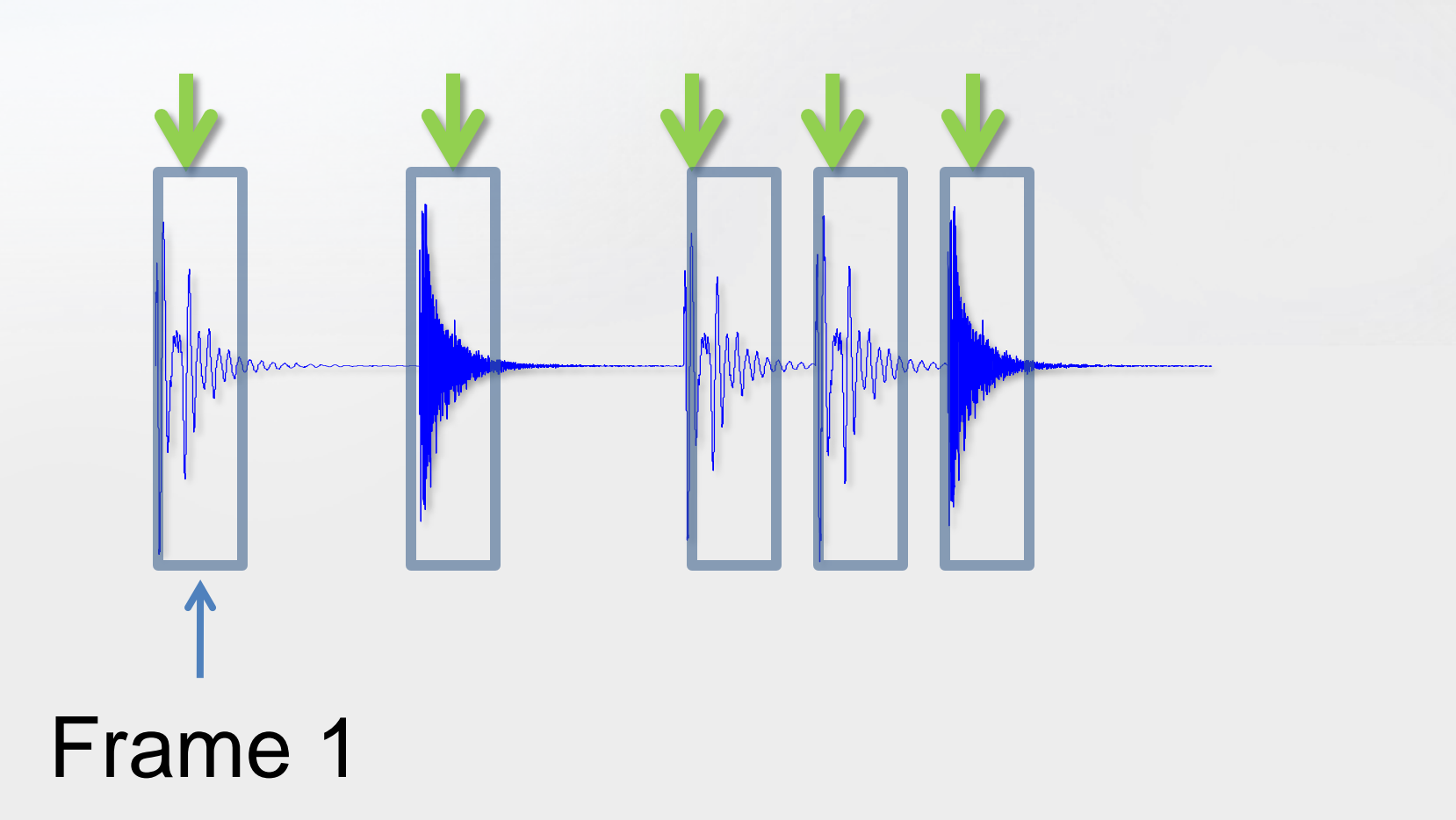

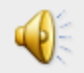

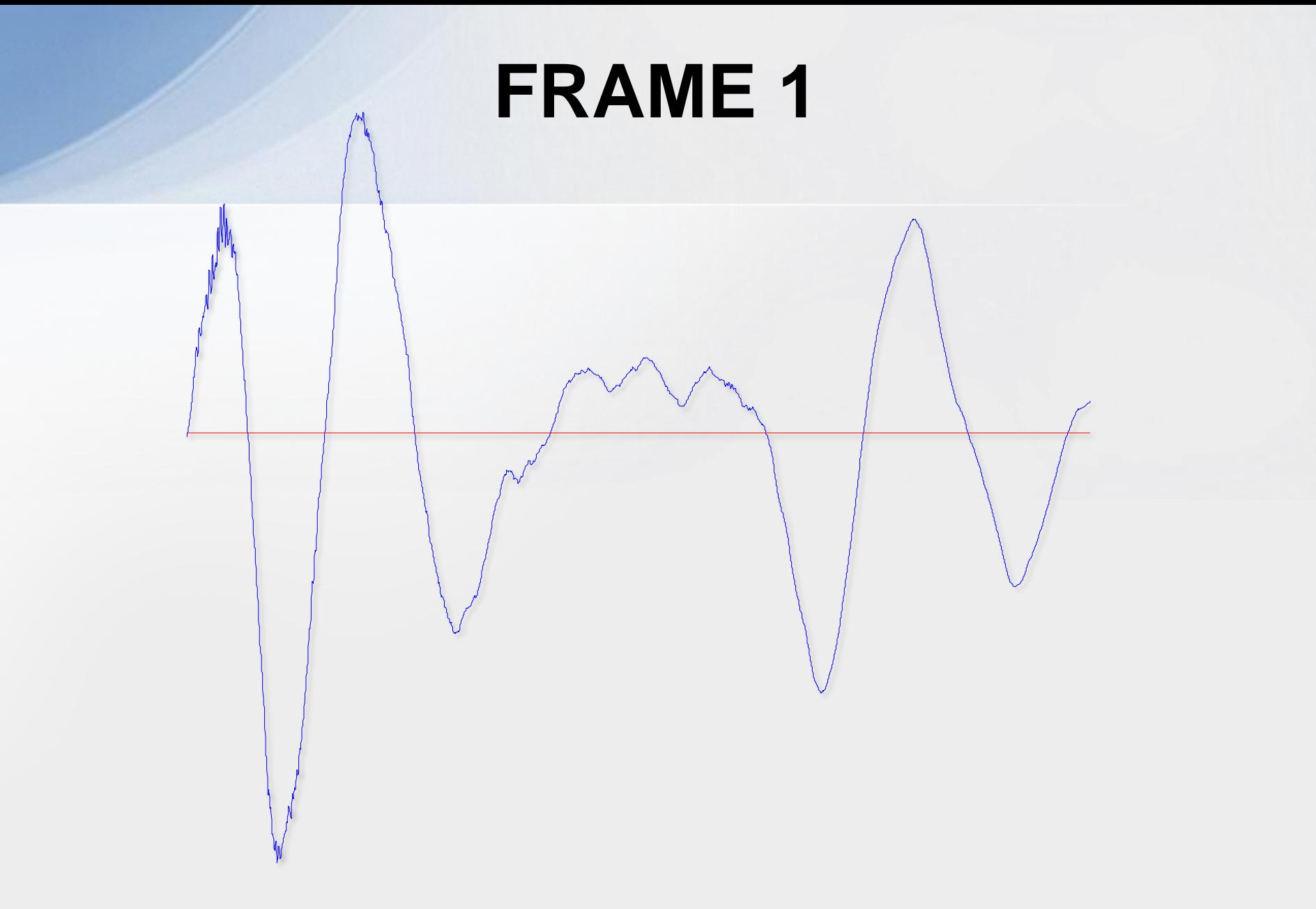

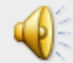

## **ZERO CROSSING RATE**

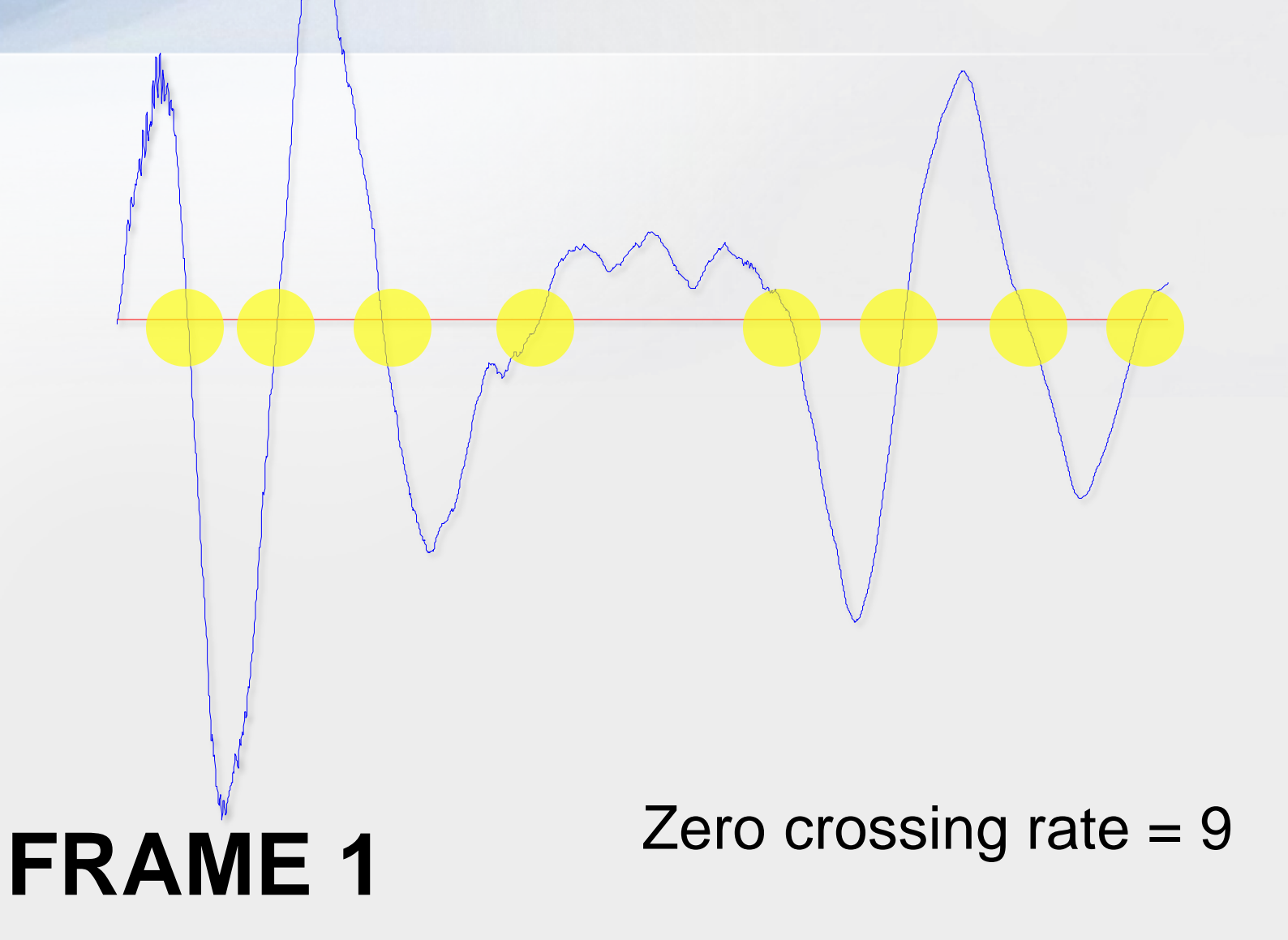

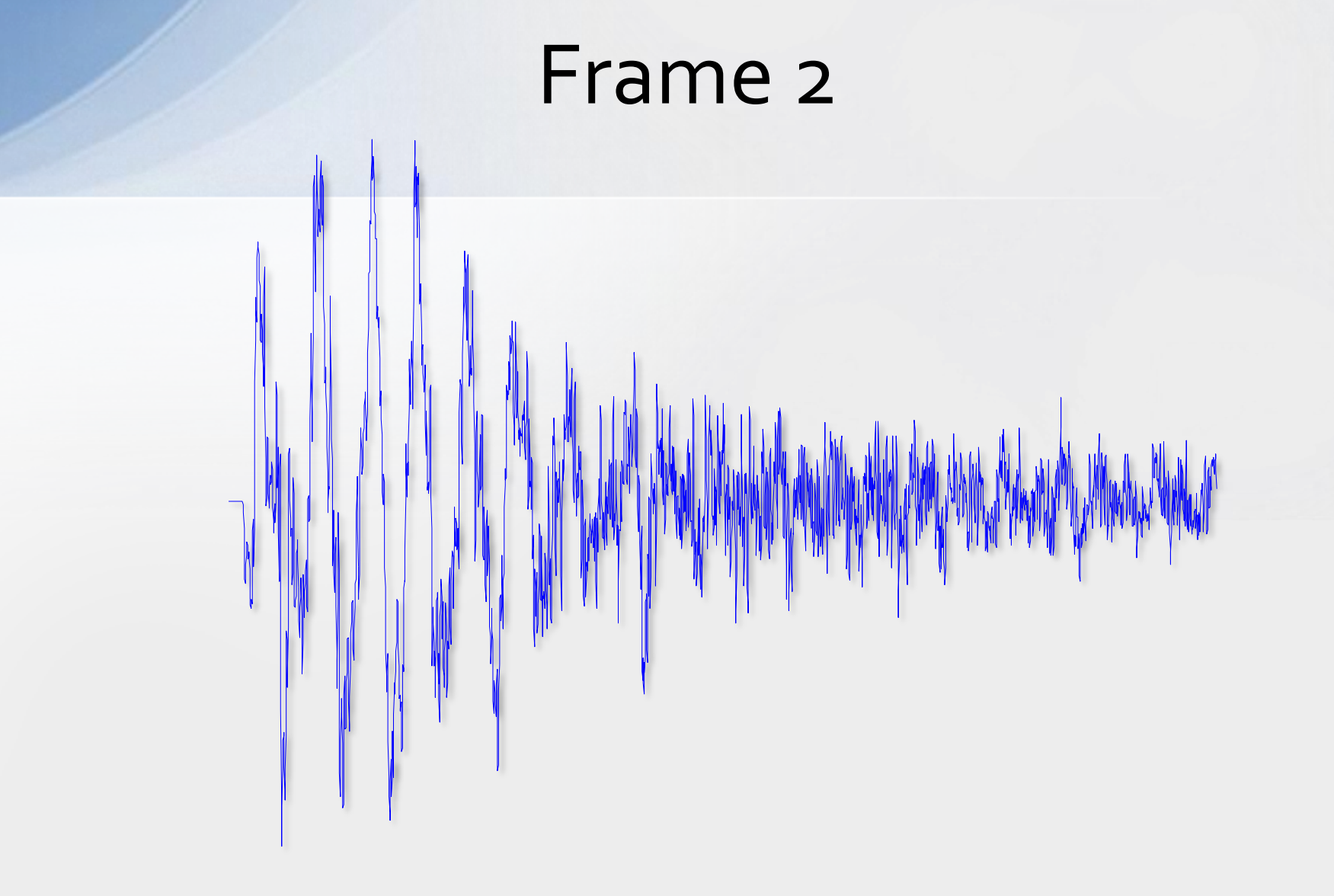

Zero crossing rate = 423

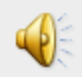

#### Features : SimpleLoop.wav

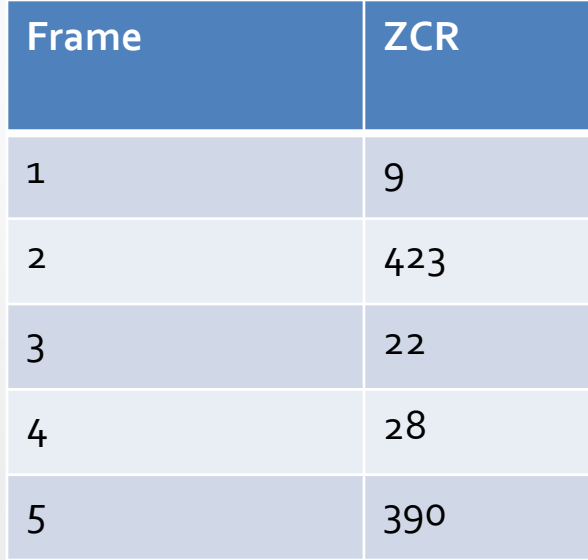

Warning: example results only - not actual results from audio analysis…

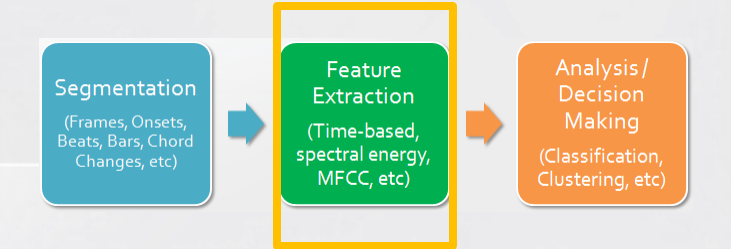

# **FEATURE EXTRACTION**

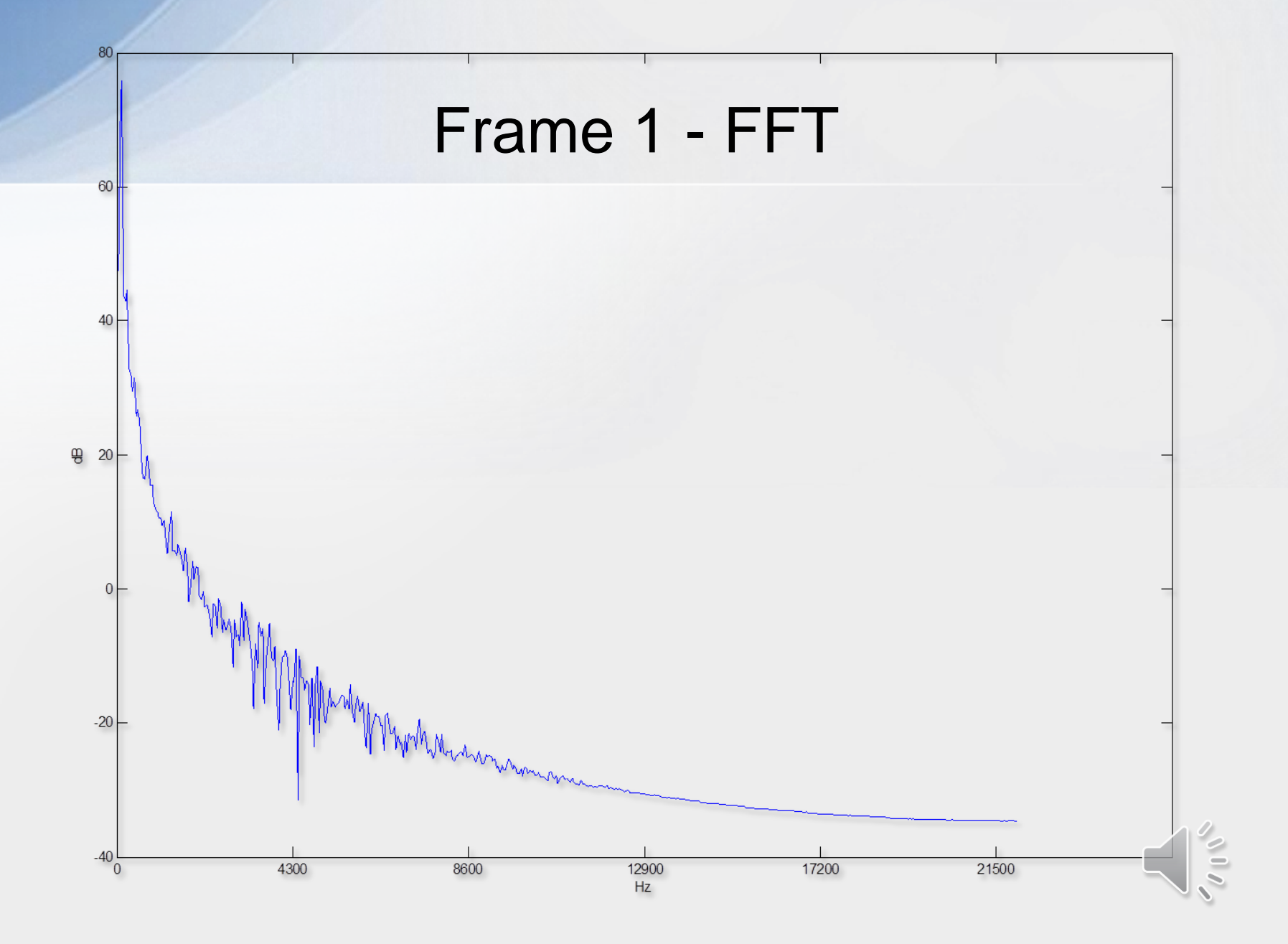

## Spectral Features

- Spectral Centroid
- Spectral Bandwidth/Spread
- Spectral Skewness
- Spectral Kurtosis
- Spectral Tilt
- Spectral Roll-Off
- Spectral Flatness Measure

Spectral moments

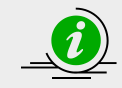

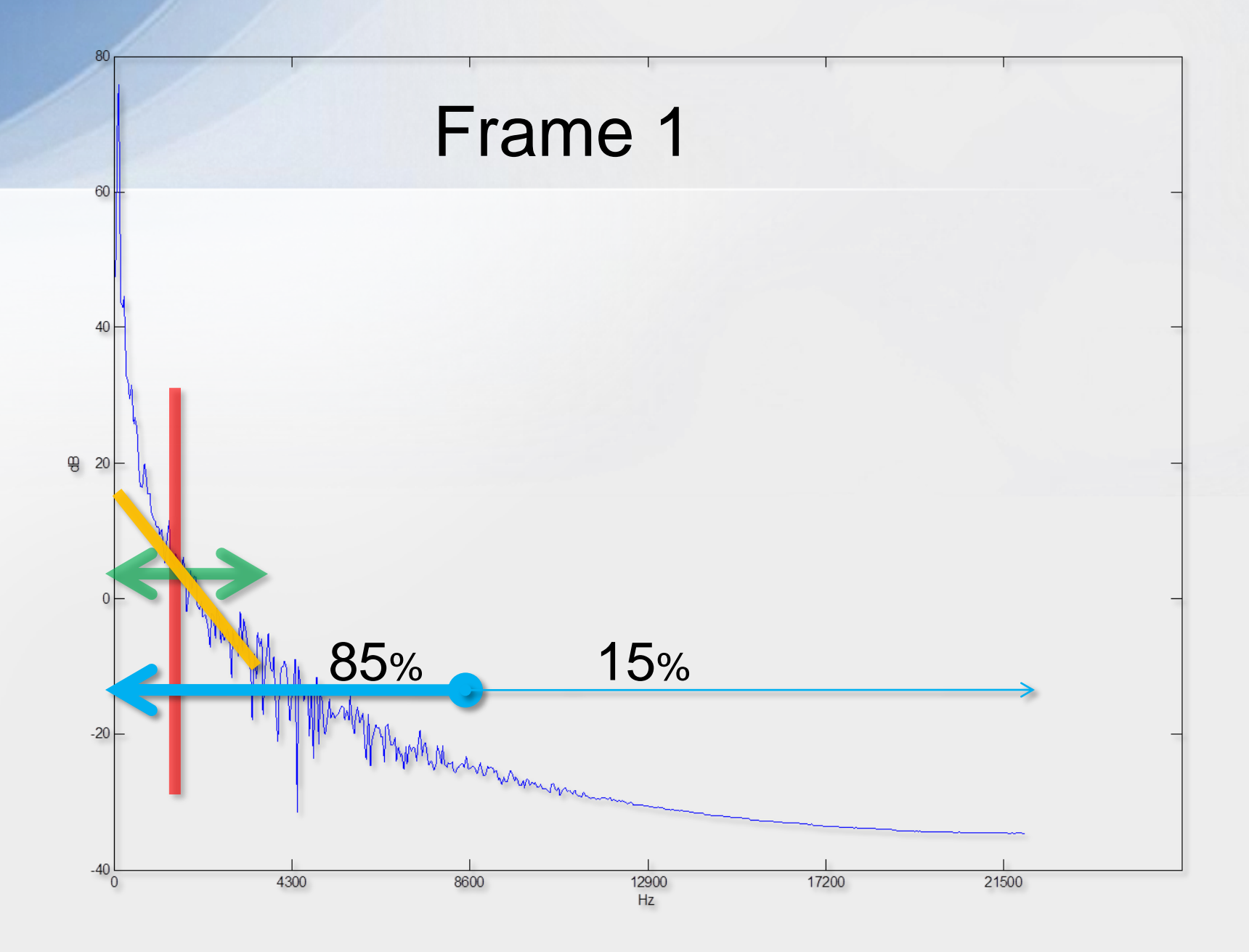

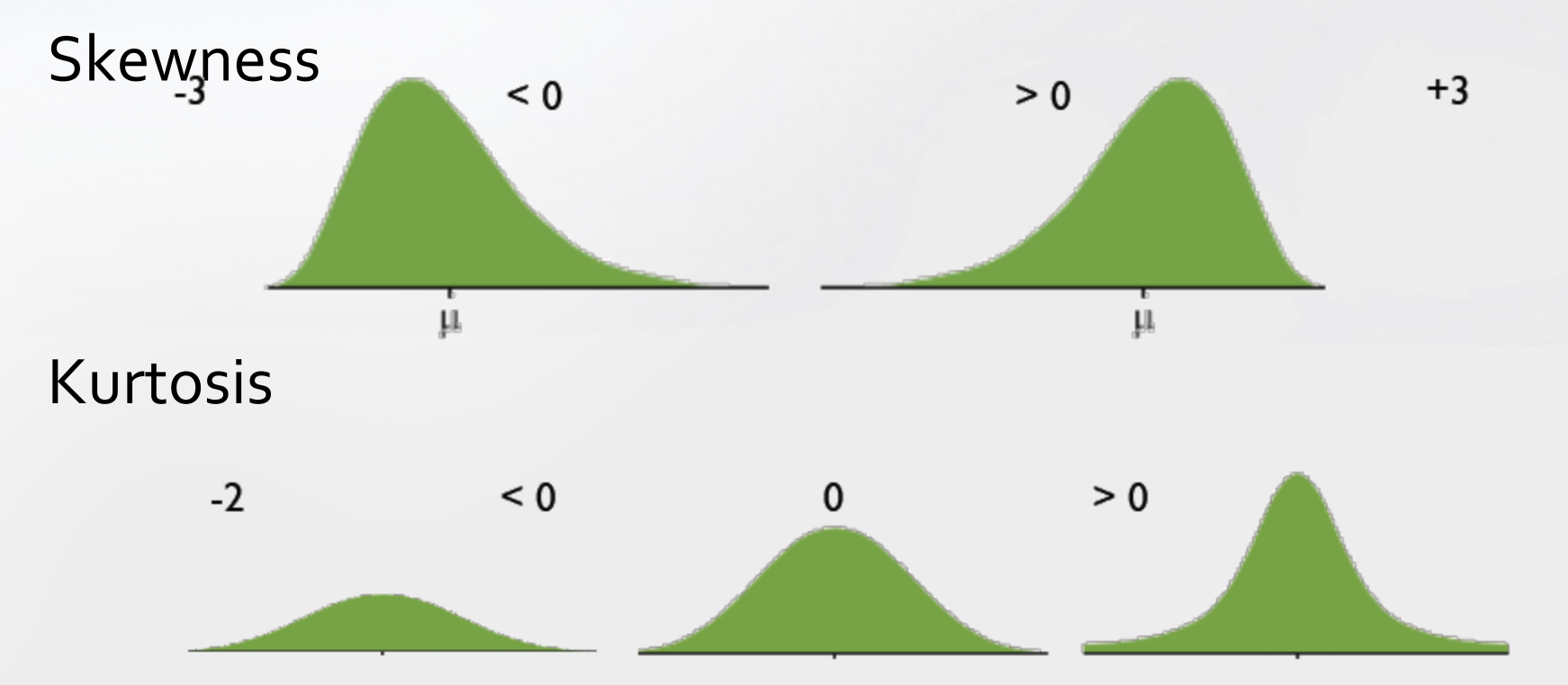

http://www.jyu.fi/hum/laitokset/musiikki/en/research/coe/materials/mirtoolbox/userguide1.1

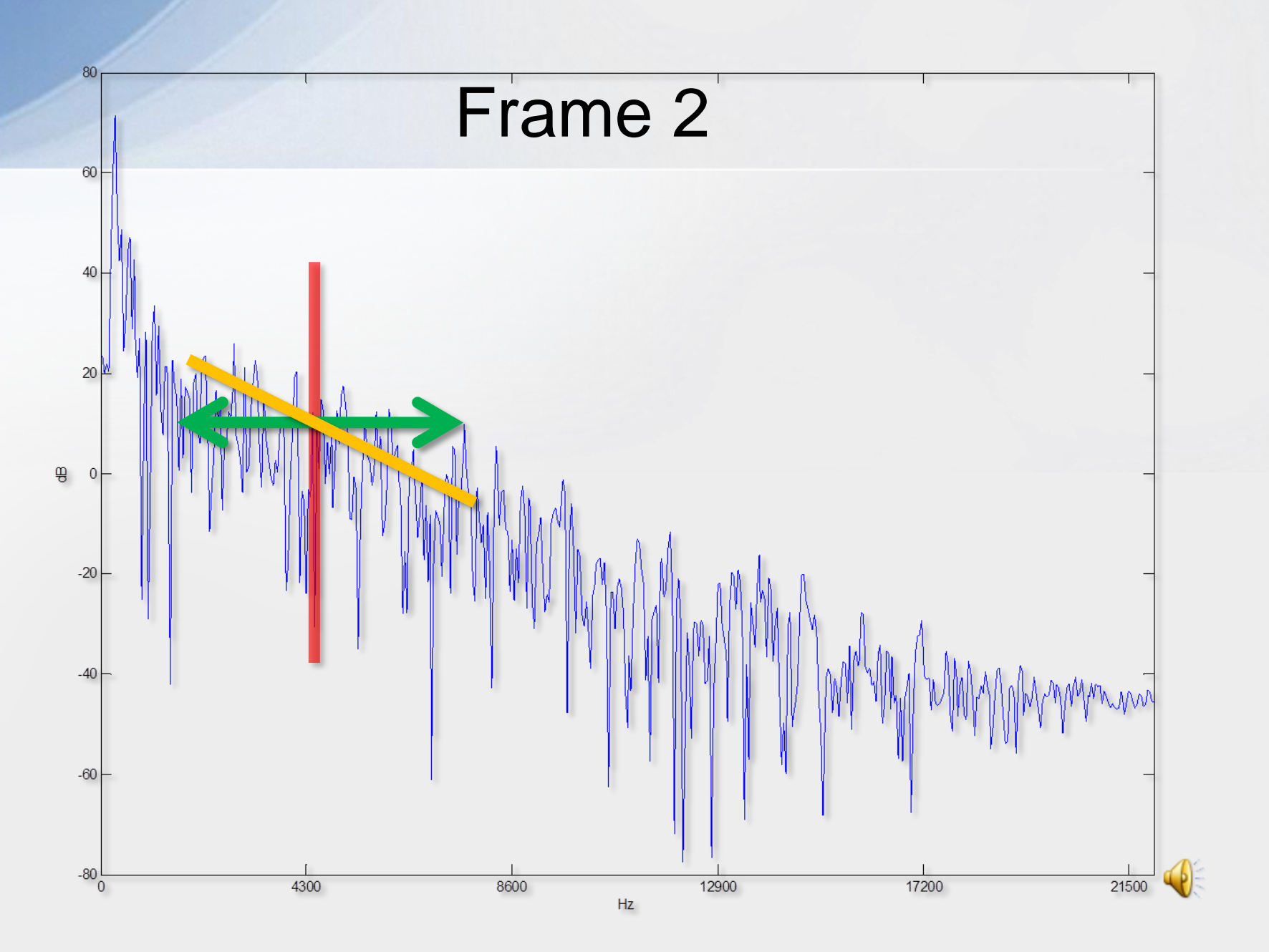

# Example Feature Vector

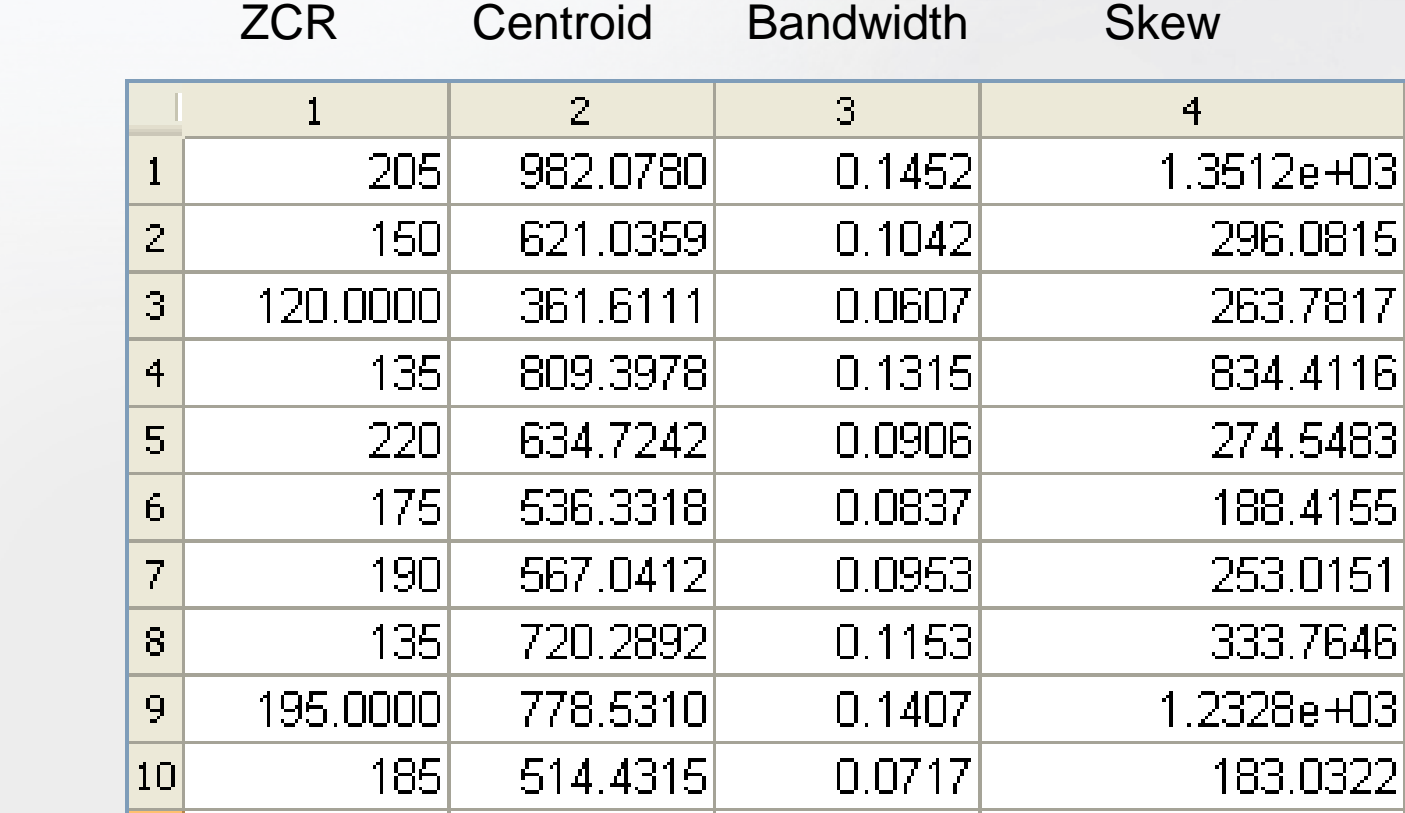

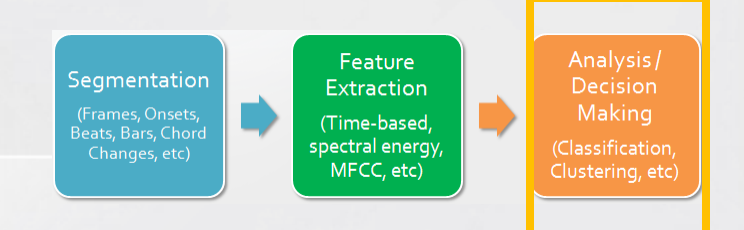

## **ANALYSIS AND DECISION MAKING HEURISTICS**

#### Heuristic Analysis

- Example: "Cowbell" on just the snare drum of a drum loop. "Simple" instrument recognition!
- Use basic thresholds or simple decision tree to form rudimentary transcription of kicks and snares.
- Time for more sophistication!

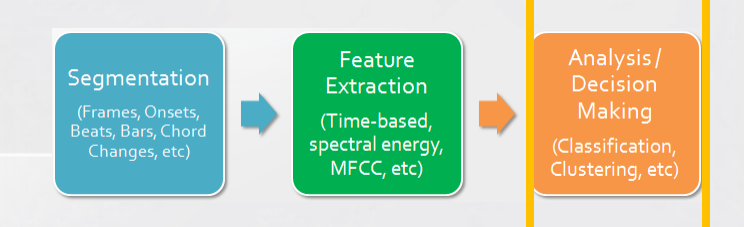

#### **ANALYSIS AND DECISION MAKING INSTANCE-BASED CLASSIFIERS (K-NN)**

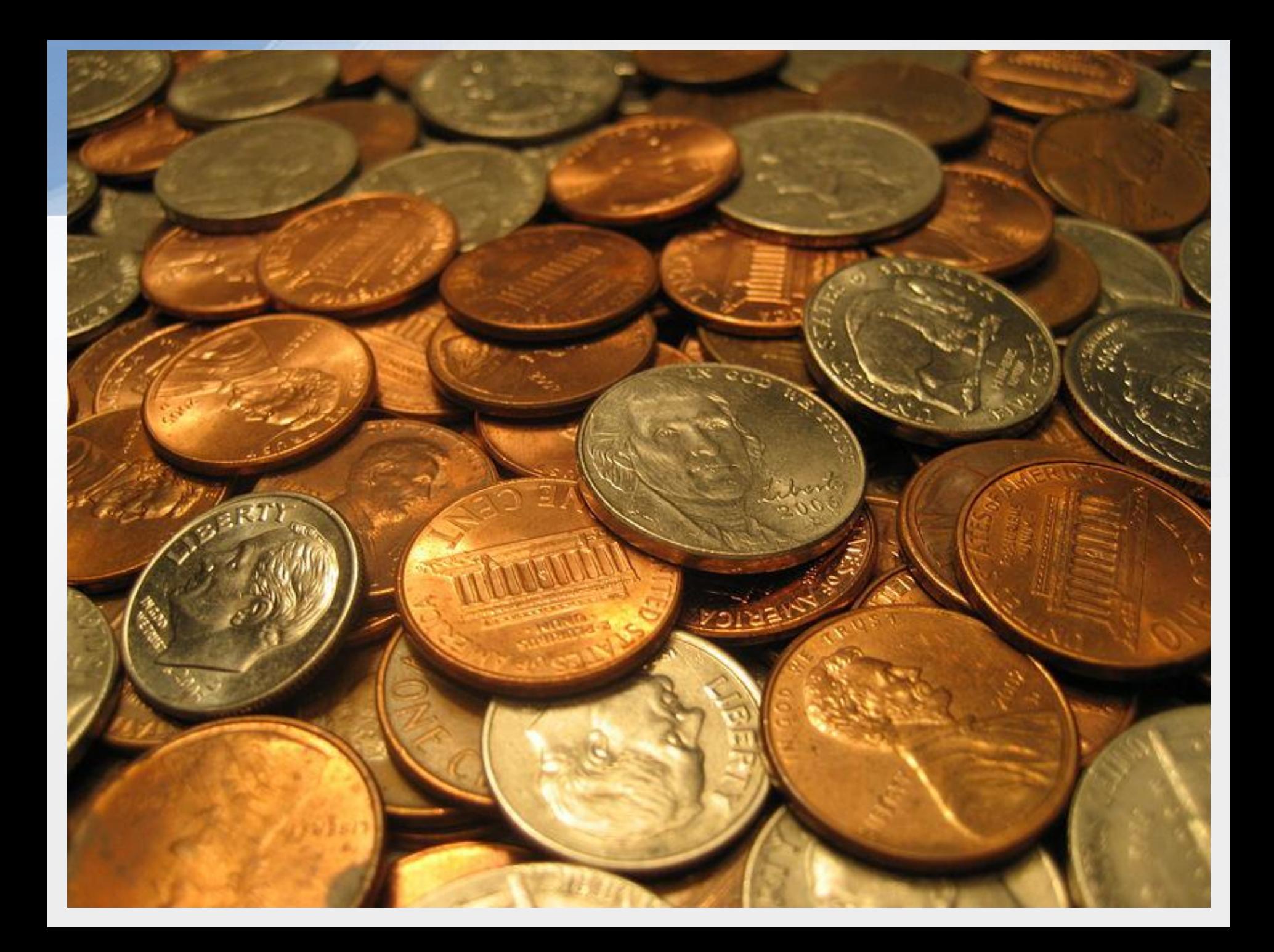

#### Training…

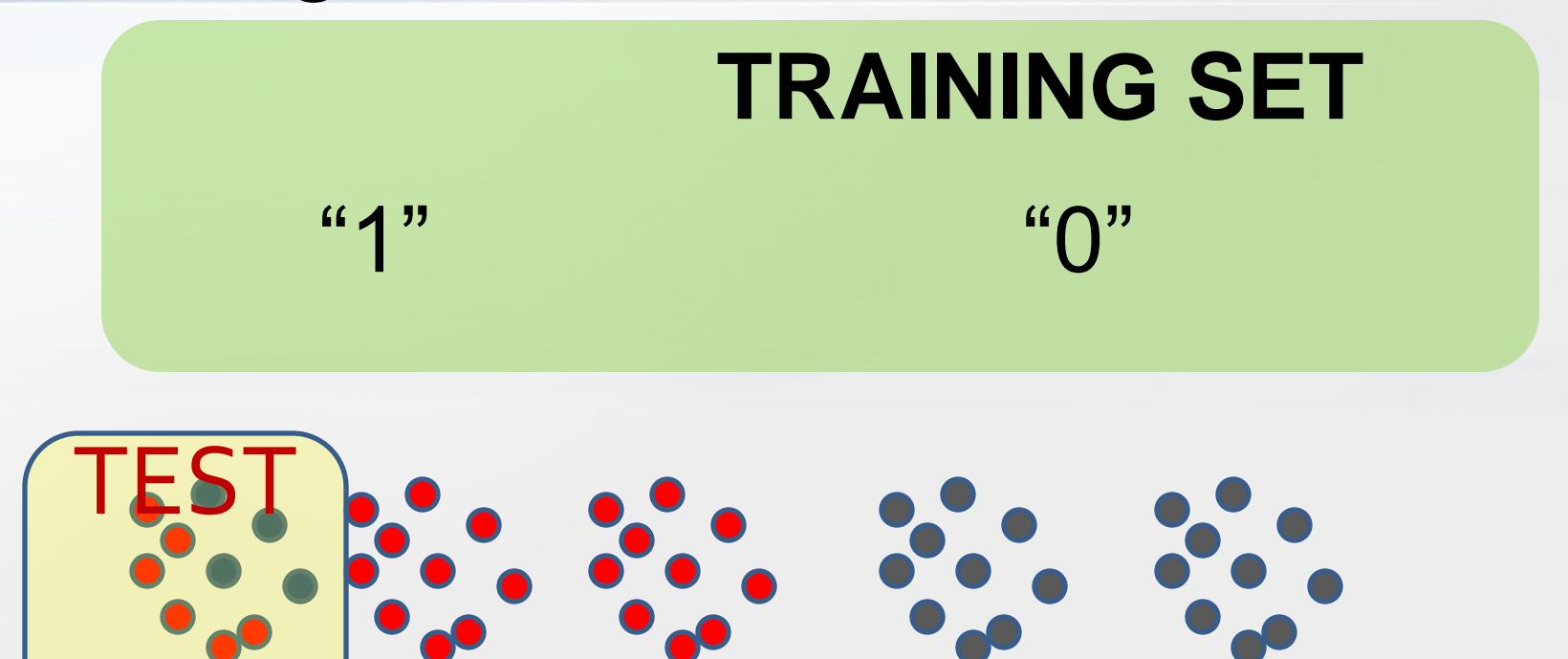

#### k-NN

• Explanation…

#### **Advantages:**

Training is trivial: just store the training samples very simple to implement and use

#### **Disadvantages**

Classification gets very complex with a lot of training data Must measure distance to all training samples; Euclidean distance becomes problematic in high-dimensional spaces; Can easily be "overfit"

**We can improve computation efficiency by storing just the class prototypes.**

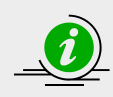

#### k-NN

- Steps:
	- Measure distance to all points.
	- Take the k closest
	- $-$  Majority rules. (e.g., if k=5, then take 3 out of 5)

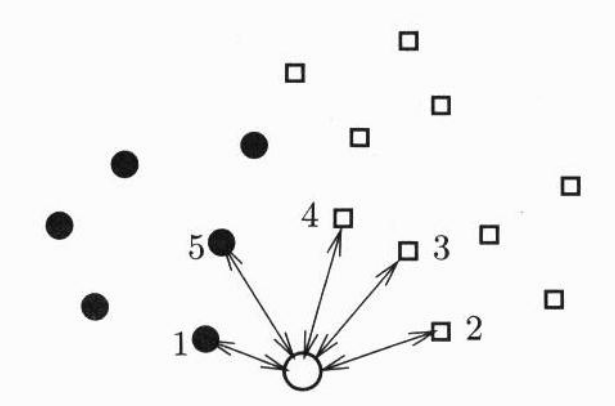

Fig. 2.15. k-nearest neighbours classification of two-dimensional data in the twoclass case, with  $k = 5$ . The new datum x is represented by a non-filled circle. Elements of the training set  $(X, Y)$  are represented with dots (those with label  $-1$ ) and squares (those with label  $+1$ ). The arrow lengths represent the Euclidean distance between x and its 5 nearest neighbours. Three of them are squares, which makes **x** have the label  $y = +1$ .

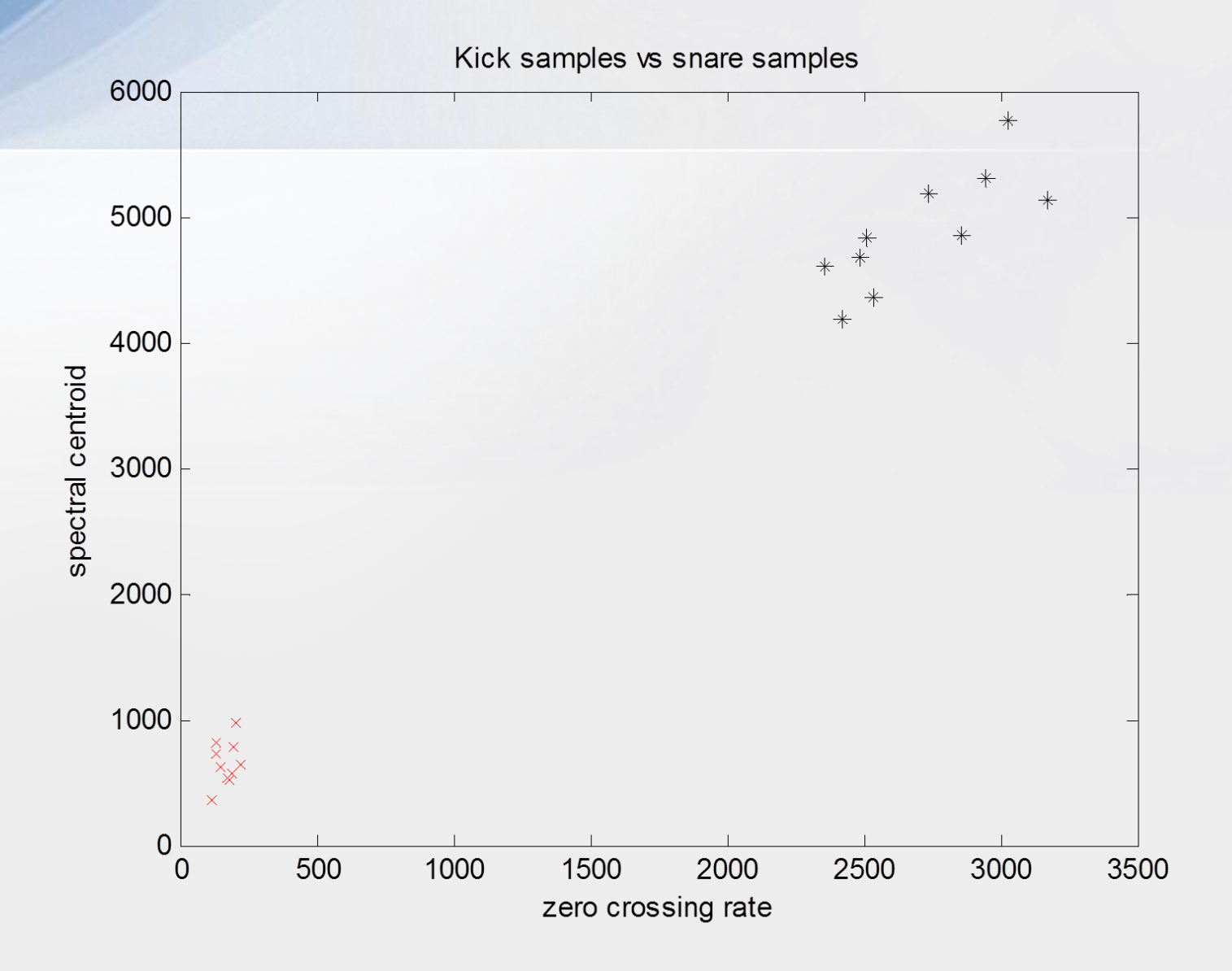

#### k-NN

- Instance-based learning training examples are stored directly, rather than estimate model parameters
- Generally choose k being odd to guarantee a majority vote for a class.

### Distance Classification

- 1. Find nearest neighbor
- 2. Find representative match via class prototype (e.g., center of group or mean of training data class)

Distance metric

Most common: Euclidean distance

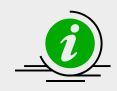

# Scaling!

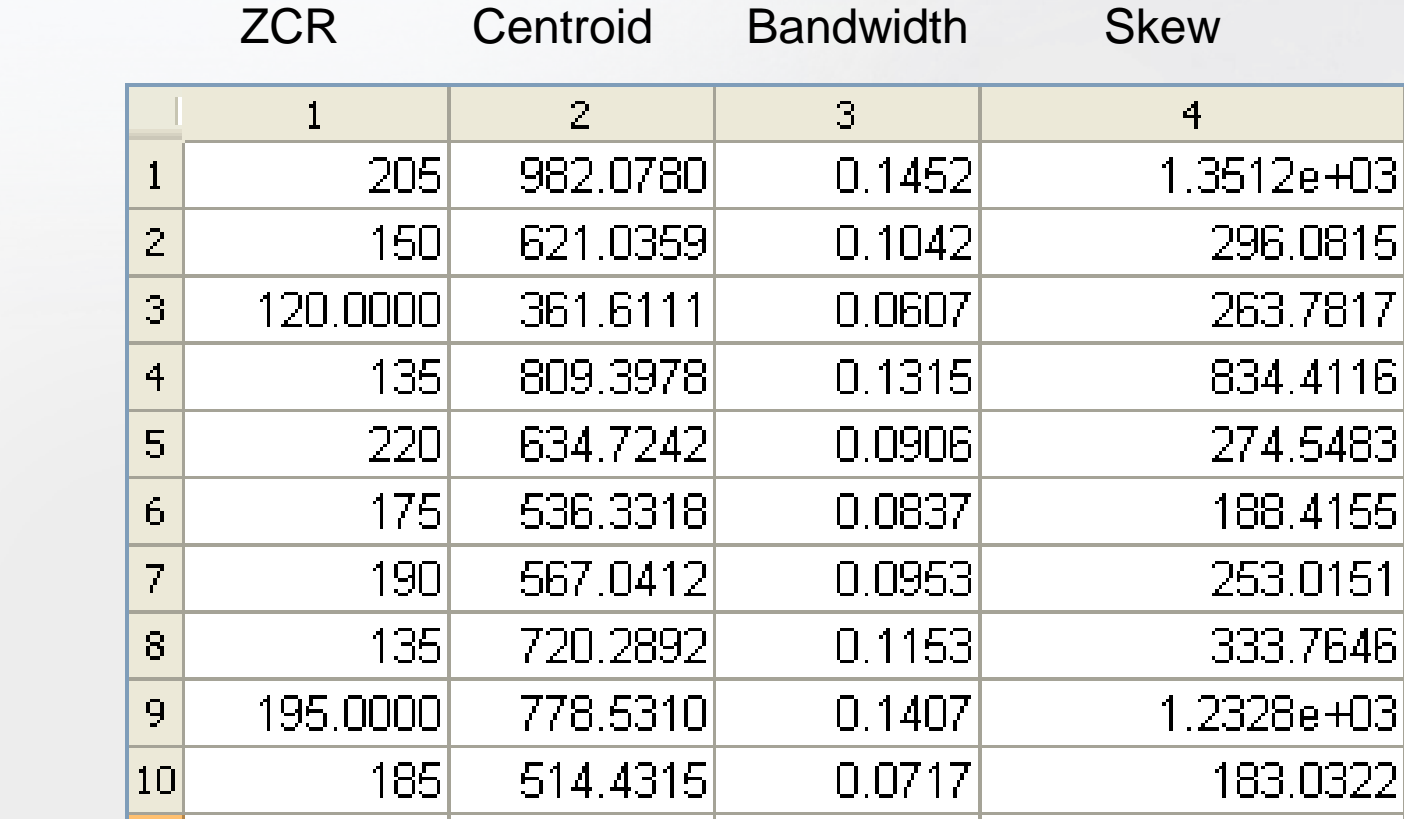

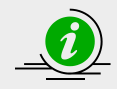

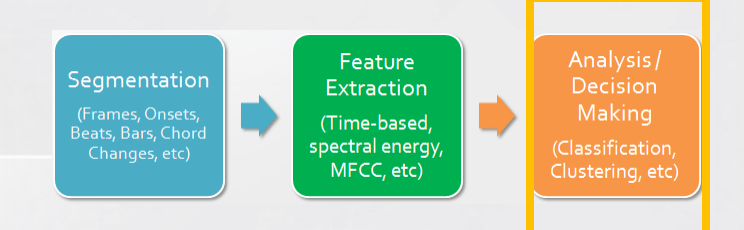

## **EVALUATING ANALYSIS SYSTEMS (the basics)**

## A bad evaluation metric

• "How many training examples are classified correctly?"

*Image from Wikipedia, "Overfitting"*

#### A better evaluation metric

- Accuracy on held-out ("test") examples
- Cross-validation: repeated train/test iterations

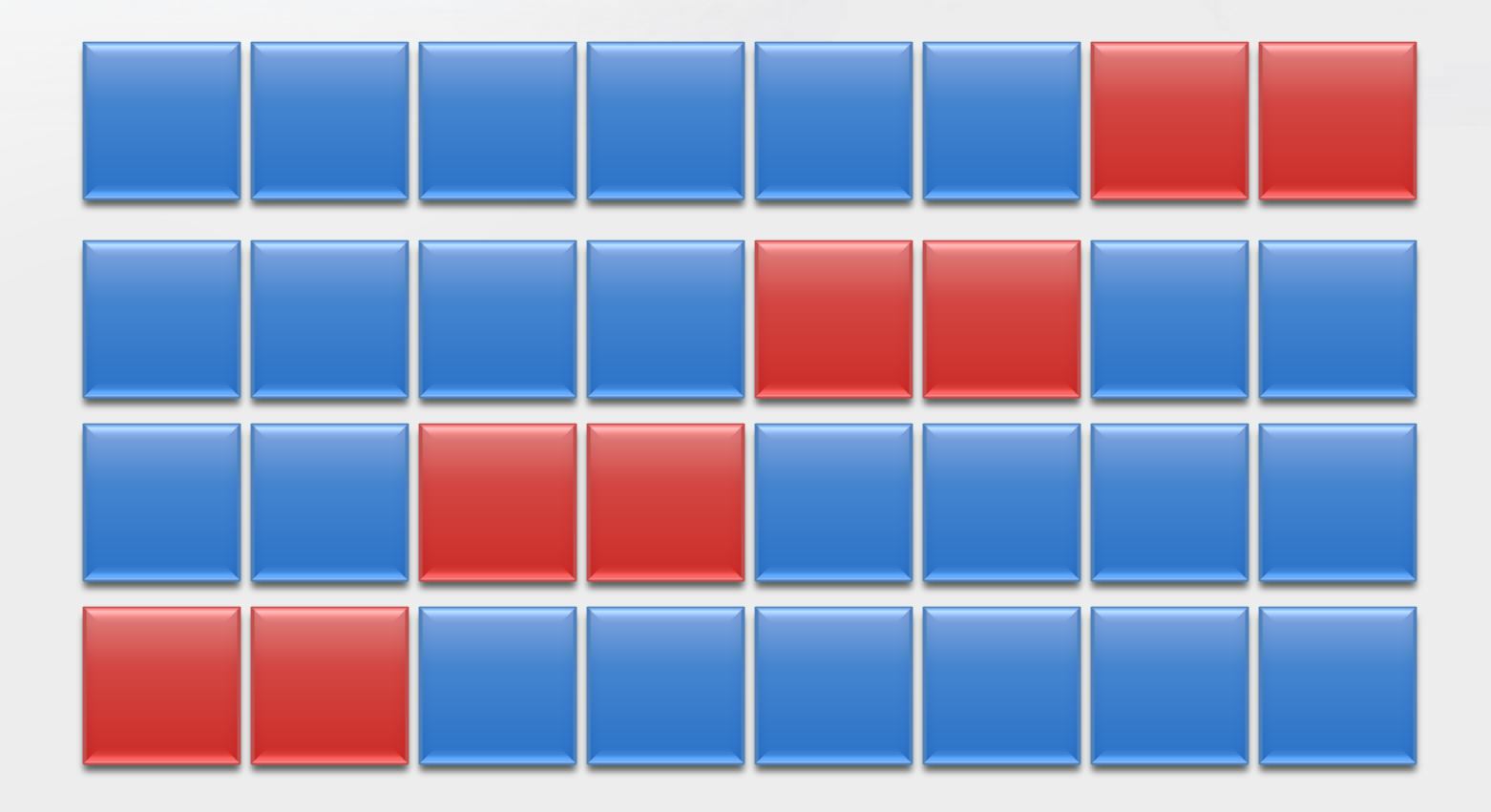

## Looking beyond accuracy

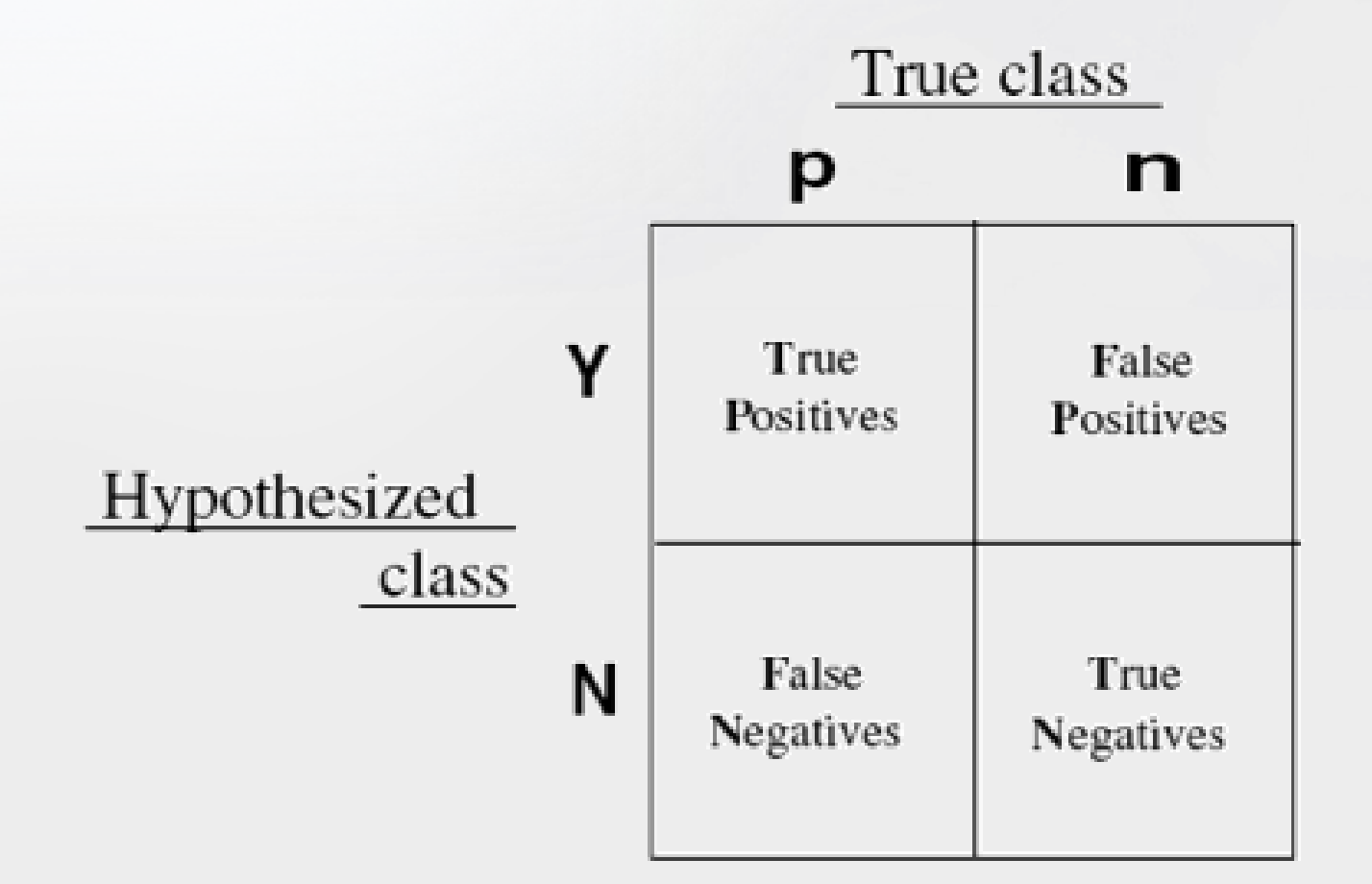

#### Precision

• Metric from information retrieval: How relevant are the retrieved results?

 $\frac{|\{\text{relevant documents}\}\cap\{\text{retrieved documents}\}|}{|\{\text{retrieved documents}\}|}$  $precision =$  $==$  # TP  $/($  # TP + # FP $)$ 

In MIR, may involve precision at some threshold in ranked results.

#### Recall

• How complete are the retrieved results?

 $\text{recall} = \frac{|\{\text{relevant documents}\} \cap \{\text{retrieved documents}\}|}{|\{\text{relevant documents}\}|}$ 

 $==$  # TP / (TP + FN)

#### F-measure

- A combined measure of precision and recall (harmonic mean)
	- Treats precision and recall as equally important

### $precision \cdot recall$  $F=2$ .  $precision + recall$

#### Accuracy metric summary

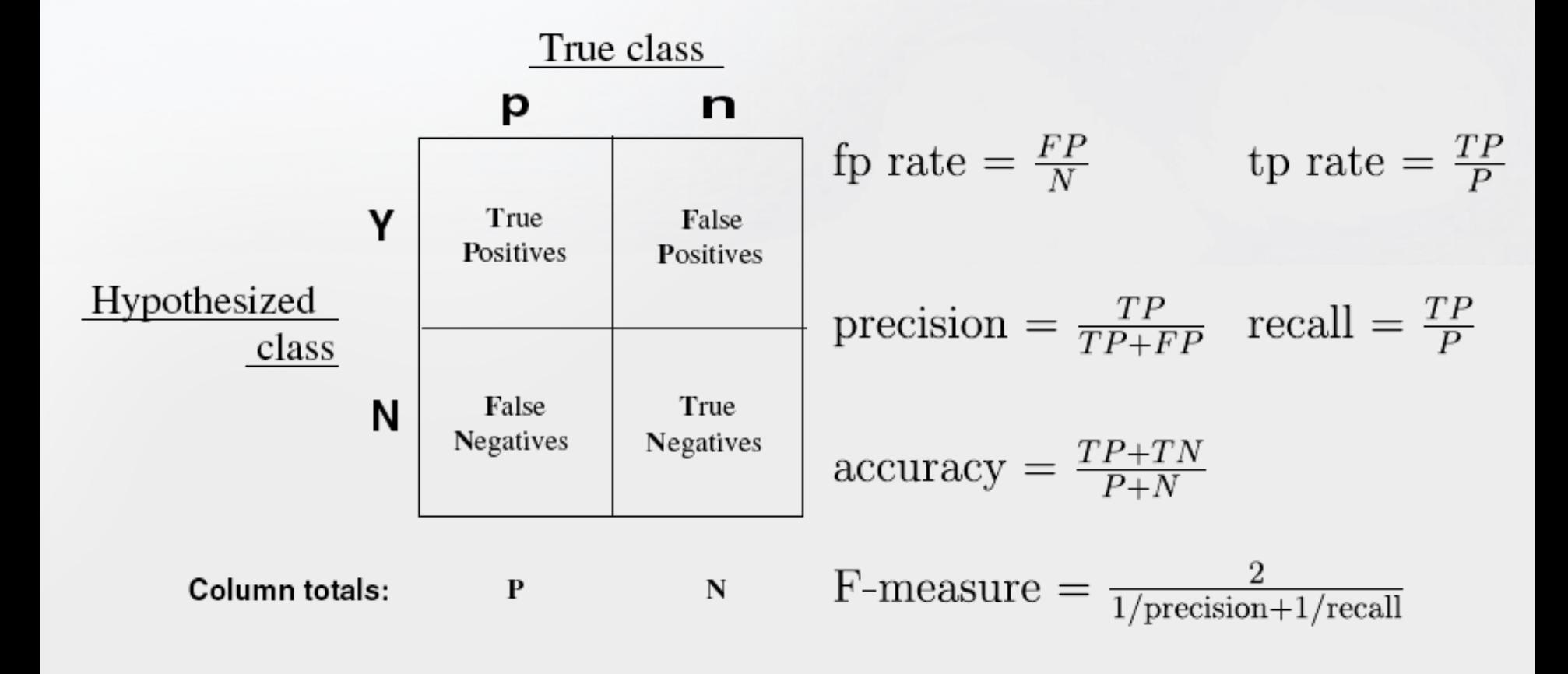

From T. Fawcett, "An introduction to ROC analysis"

## ROC Graph

- "Receiver operating characteristics" curve
- A richer method of measuring model performance than classification accuracy
- Plots true positive rate vs false positive rate

#### ROC plot for discrete classifiers

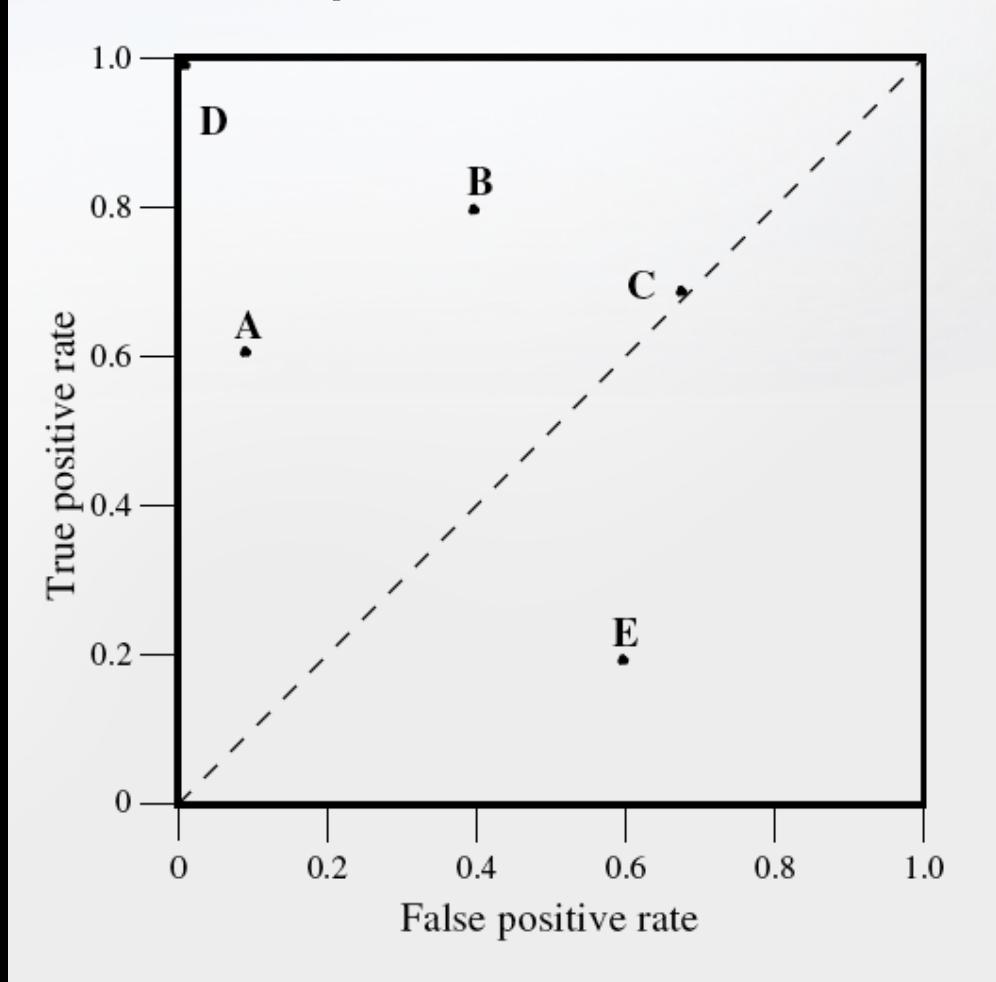

- Each classifier output is either right or wrong
	- Discrete classifier has single point on ROC plot
- The "Northwest" is better!
- Best sub-region may be task-dependent (conservative or liberal may be better)

#### ROC curves for probabilistic/tunable classifiers

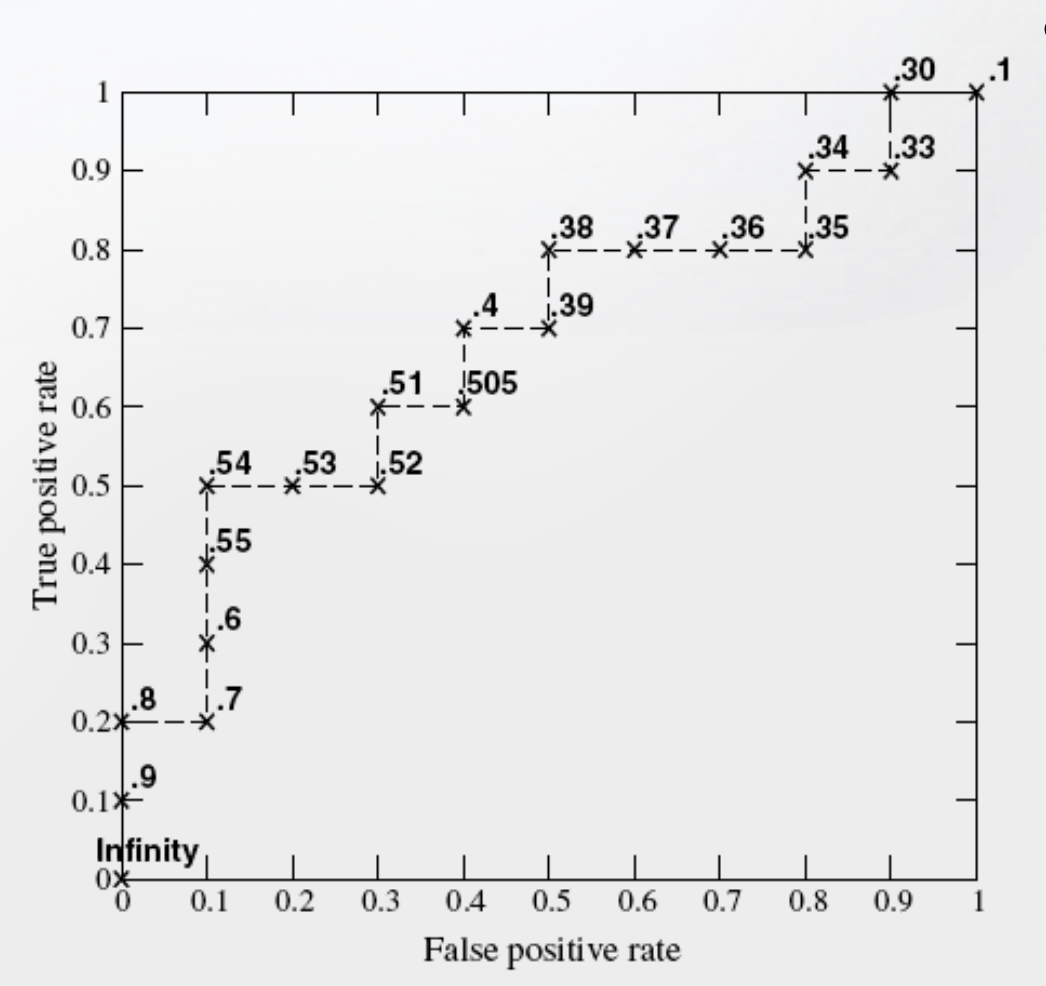

- Plot TP/FP points for different thresholds of **one** classifier
	- Here, indicates that threshold of .5 is not optimal (0.54 is better)

#### Area under ROC (AUC)

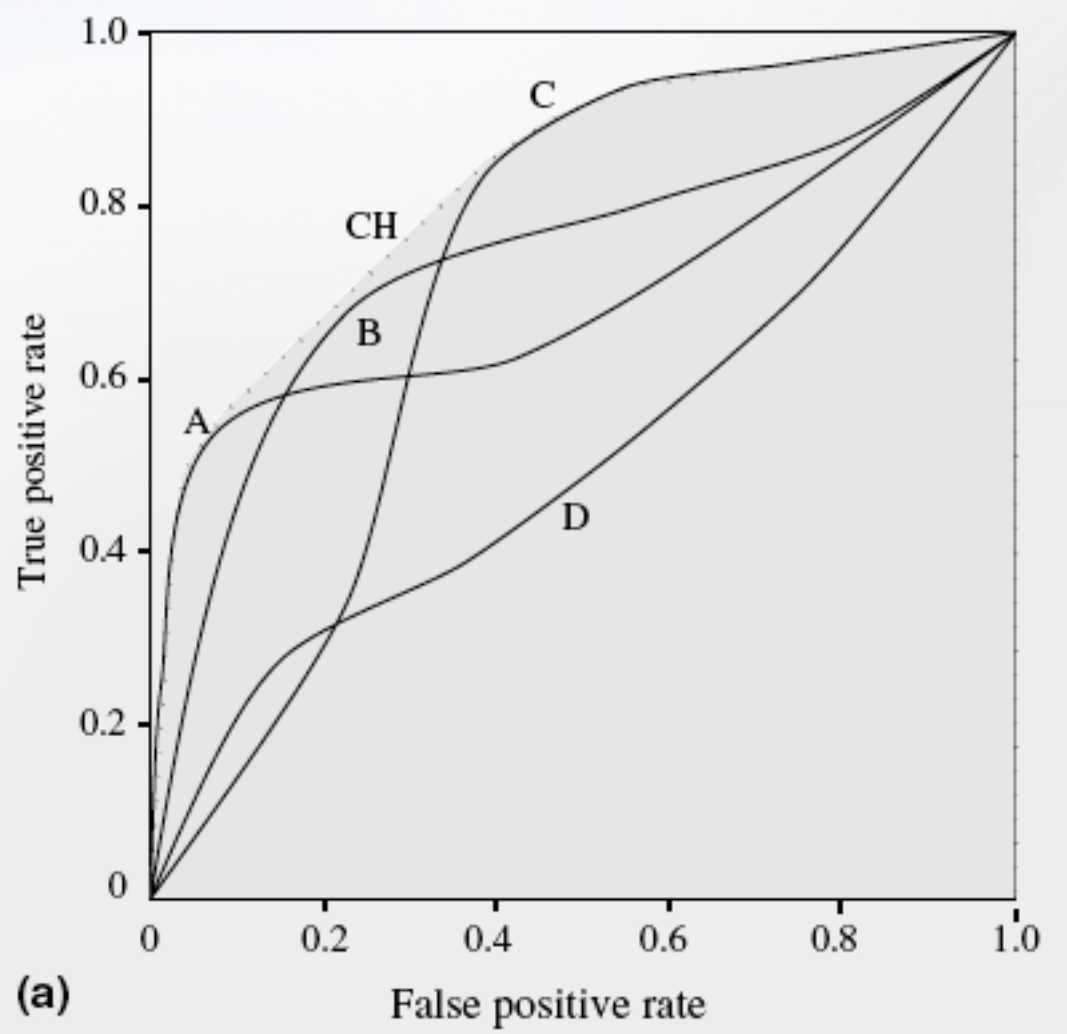

- Compute AUC to compare different classifiers
- AUC = probability that the classifier will rank a randomly chosen positive instance higher than a randomly chosen negative instance.
- AUC not always == "better" for a particular problem

## > End of Lecture 1

## Onset detection

- What is an Onset?
- How to detect?
	- Envelope is not enough
	- Need to examine frequency bands

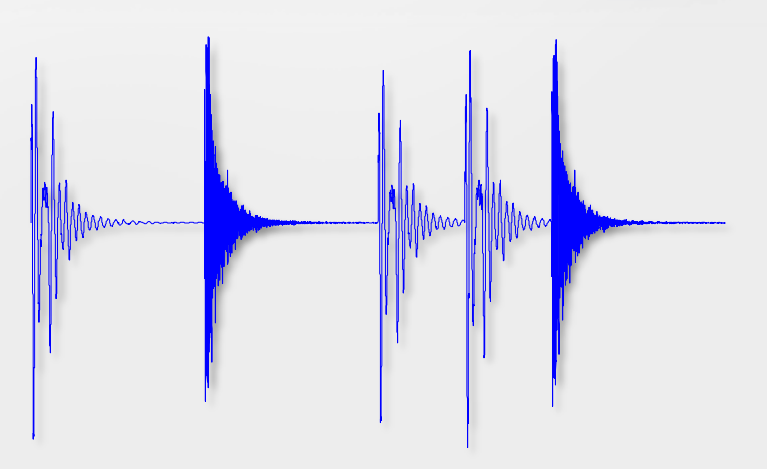

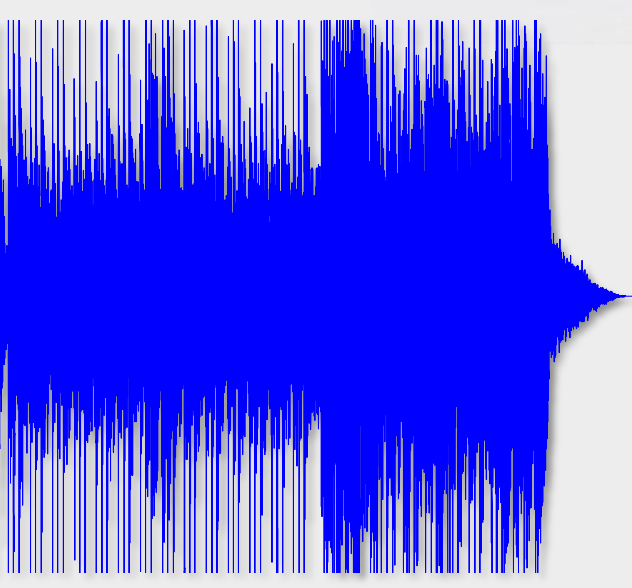

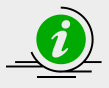